# **Pete's ILLIP://www.pagebuilder**

**1 June 2009 Volume 2 Issue 2**

Visit the website at: http://www.utep.edu/petespagebuilder Email us at: petespagebuilder@utep.edu

- 1 News Briefs
- 2 What's New!
- 2 DNN 4.9.2 Testing
- 2 Reminder
- **3** Customized Skins
- 4 Web Basics Checklist and Tools
- 4 Internet Explorer 8
- 4 Contact Information

## **INSIDE THIS ISSUE News Briefs:**

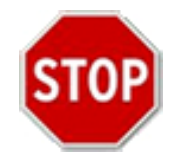

**Strip Word Formatting after Paste:** 

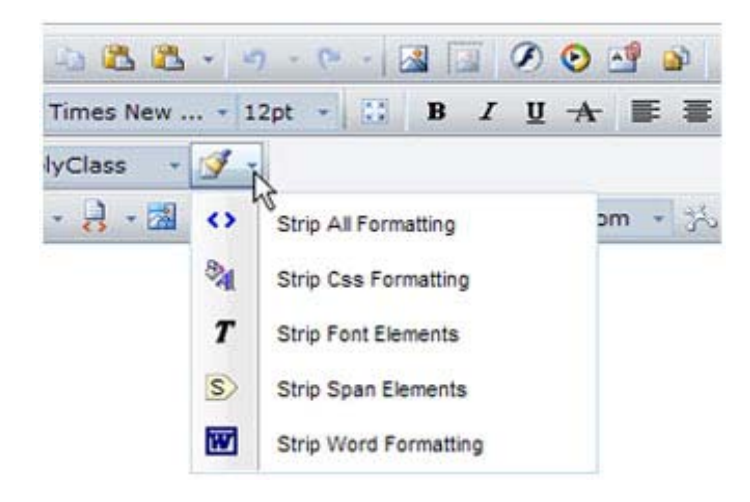

Ever wonder why there is suddenly an appearance of odd characters after you have pasted text from Word into the RadEditor? Please remember when using copy and paste from Microsoft Word, that the code is cleaned before saving. This is because Microsoft Word adds excess html code that may not be compatible for all browsers. The

"Format Stripper"  $\mathbb{R}$   $\rightarrow$  button in the text editor allows you to strip the Word-specific tags from the text after it has been copied.

For any questions, please send an e-mail to: petespagebuilder@utep.edu.

#### Page 2

## **What's New with Pete's Pagebuilder!**  New!

On Thursday, June  $25<sup>th</sup>$ , 2009 from 3:00 pm to 4:00 pm the **Pete's Pagebuilder User Group** meeting will be held. These meetings are held to discuss any issues a user may be experiencing, ideas and suggestions on how they would like to use the tool as well as any feedback the user may have. The meetings are scheduled to be held in the IT Conference Room located in the UNWE building – Lower Level.

Please send any questions you may have about the user group meeting to [petespagebuilder@utep.edu.](mailto:petespagebuilder@utep.edu)

Your attendance is very important to us, hope to see you there!

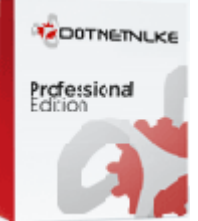

## **We are currently in the process of**

## **testing DNN 4.9.2 Pro…**

We are currently testing DNN 4.9.2 Pro in the test environment. A production release date has not been determined but periodic updates of the progress will be given. Please check the Pete's Pagebuilder site for any important updates about the upgrade.

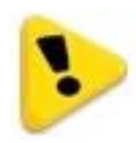

#### **VERY IMPORTANT REMINDER:**

Your input is needed to help make Pete's Pagebuilder a premium tool, please take a few minutes to complete this survey:

[http://www.surveymonkey.com/s.aspx?sm=IFYbkDIslh7ld7DwAMYBYw\\_3d\\_3d](http://www.surveymonkey.com/s.aspx?sm=IFYbkDIslh7ld7DwAMYBYw_3d_3d)

#### Page 3

#### **Customized skins created using Pete's Pagebuilder:**

In the last few months several Pete's Pagebuilder administrators have been creating their own customized skins. Here are just a few examples of layouts that were created using Pete's Pagebuilder:

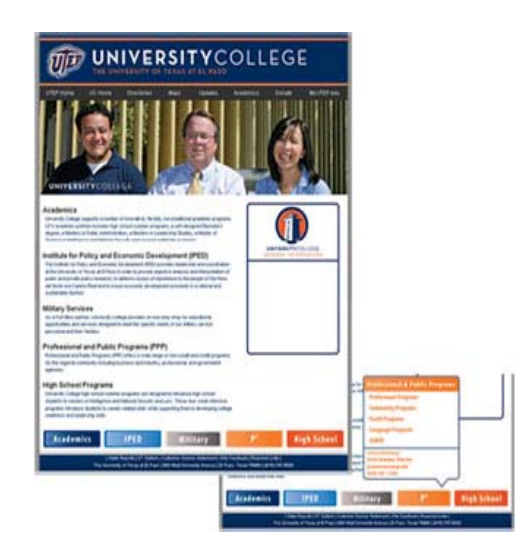

- Soon to be released **University College** web site.

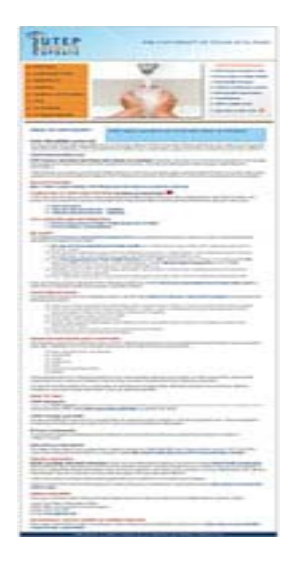

**Health Update web site**  http://www.utep.edu/healthupdate

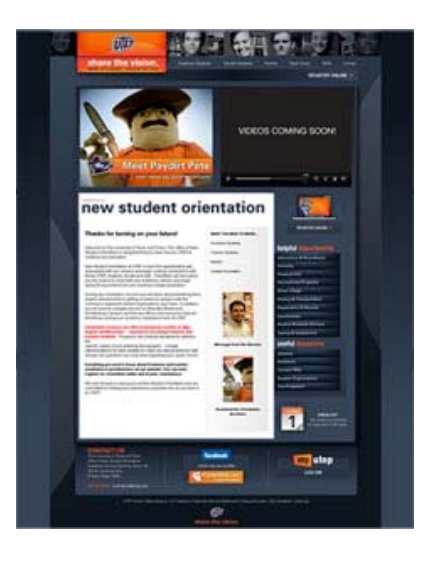

**New Student Orientation**  http://academics.utep.edu/orientation

If you are an administrator of a Pete's Pagebuilder web site and you would like to create your own skin, please visit: <http://dnn.utep.edu/Default.aspx?tabid=54092> for online tutorials and information.

If you have any questions, please send an email to: [petespagebuilder@utep.edu](mailto:petespagebuilder@utep.edu)

### Page 4

## **Web Basics Checklist and Tools:**

Checklist from the Office of Web Content: <http://utminers.utep.edu/dmbatten/508webchecklist.html>

Check your work to see if it is ADA 508 compliant: [http://www.totalvalidator.com](http://www.totalvalidator.com/)

For more information or any questions please contact their office at [webcontent@utep.edu](mailto:webcontent@utep.edu).

## C Internet Explorer 8 **We have been testing Pete's Pagebuilder using IE8!**

Modules and applications have been tested without any problems. If you are currently using IE8 and experience any issues with your modules, please provide feedback to petespagebuilder@utep.edu.

## **Contact Information:**

For any questions or help you need with Pete's Pagebuilder, please visit the Pete's Pagebuilder website at: <http://www.utep.edu/petespagebuilder>or email [petespagebuilder@utep.edu.](mailto:petespagebuilder@utep.edu) If you need to speak with someone inperson, please contact Michelle Thomas at (915) 747-5445.

> **Information Technology Department** Software Development Team UNWE-LL El Paso, TX 79968 **E-mail:** [petespagebuilder@utep.edu](mailto:petespagebuilder@utep.edu)

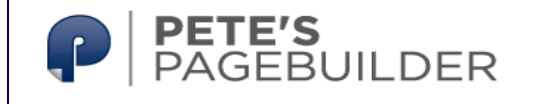